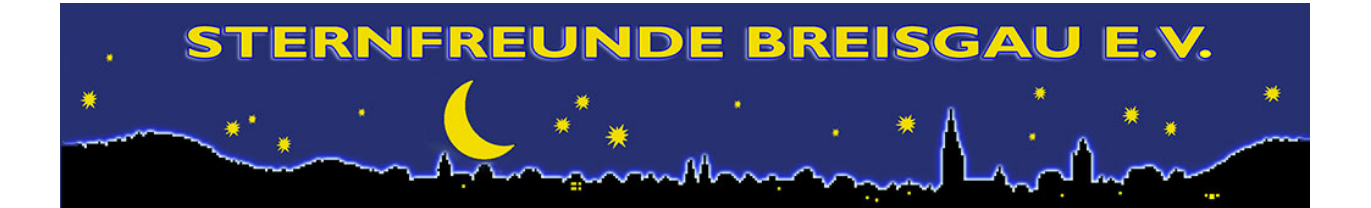

## **Mitteilungen September bis Dezember 2011**

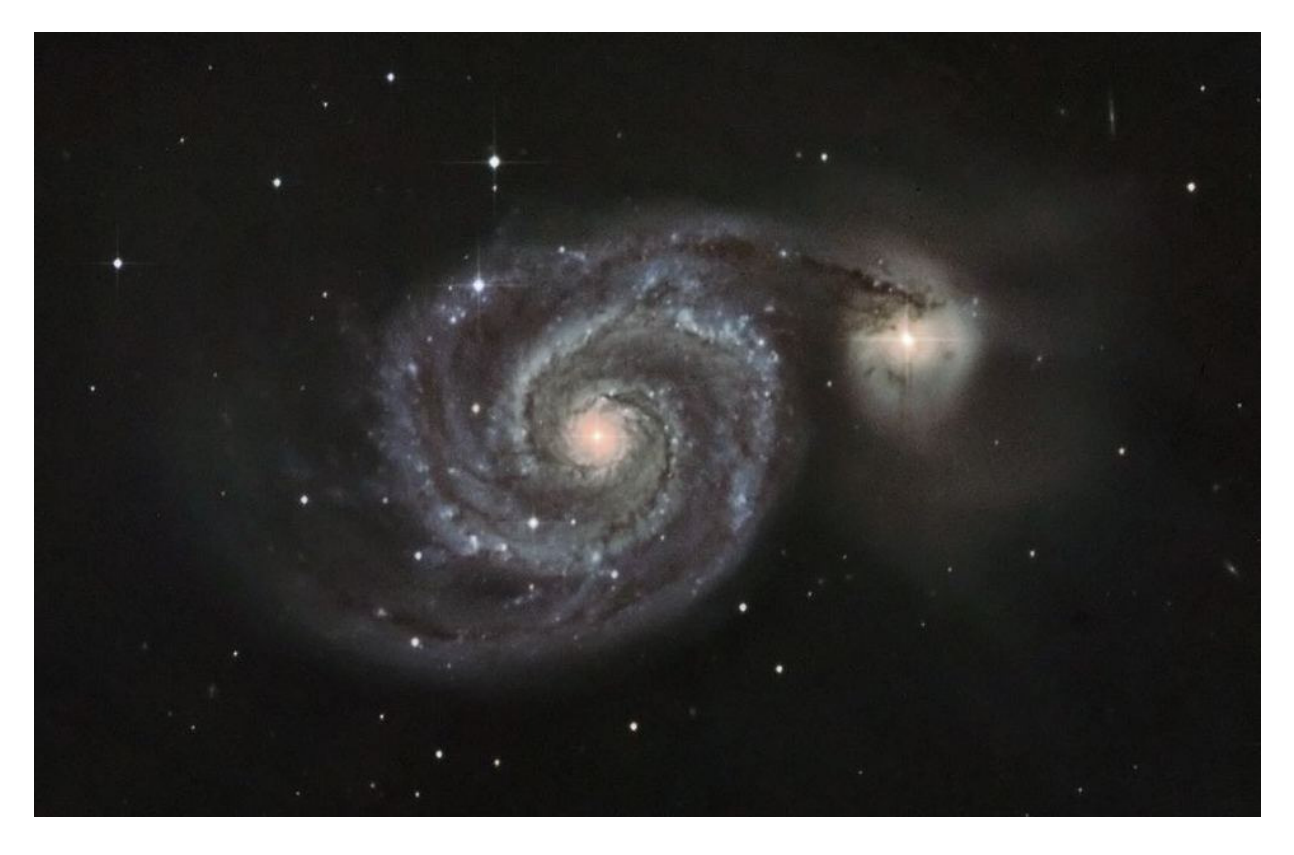

## **Supernova in der Whirlpool-Galaxie M51**

Am 2. Juni 2011 entdeckten mehrere Amateurastronomen unabhängig voneinander eine helle Supernova in M51, der Whirlpool-Galaxie. Diese mit 2011dh bezeichnete und 13.5mag helle Supernova ist die dritte in 17 Jahren, die in M51 aufgetreten ist. Die letzte Supernova 2005cs in der Whirlpool-Galaxie haben wir Sternfreunde erfolgreich im Jahr 2005 fotografiert. Die Lage der Supernova in M51 ist in dem Bild auf der folgenden Seite gekennzeichnet.

Das obere Bild haben Ulrich Schüly, Stephan Studer und Achim Schaller am 28. Juni mit dem 15" Keller-Newton und der ST10-CCD-Kamera in der Ostkuppel auf dem Schauinsland gemacht.

Kurz vor Redaktionsschluss tauchte eine weitere Supernova in einer ebenfalls beeindruckenden Galaxie, der Feuerradgalaxie M101, auf. Diese Supernova wurde am 24. August bei ca. 17 mag entdeckt hat sich als Typ SNIa mittlerweile zu einer Helligkeit von 10mag entwickelt. Somit ist sie ein lohnendes Objekt für kleinere Teleskope geworden. Am 2. September hat sie Achim Schaller mit einem kleinen 80/480mm Refraktor fotografiert (Foto auf Seite 3).

![](_page_1_Picture_0.jpeg)

![](_page_1_Figure_2.jpeg)

"Wieso ist die denn so klein und strukturlos?", fragt mich Uli, als ich mein Bild von der Supernova in M51 über die SFB-Members-Mailigliste schicke bzw. in meinem Blog (http://macrosphaere.blogspot.com) poste. Nun ja, anscheinend hat Uli überlesen, dass das Bild mit meinem kleinen 3" Refraktor und nicht mit der 10" Astrokamera oder gar dem 15" Keller-Newton gemacht wurde. Von den 18 Millionen Pixeln meiner Kamera wurden nur 60.000 für das Bild benutzt.

Angespornt durch seine Bemerkung frage ich ihn, ob wir die Supernova nicht zusammen am 15" Keller-Newton mit der ST10-CCD-Kamera aufnehmen könnten. Das wäre auch eine gute Gelegenheit für Stephan Studer und mich, uns zeigen zu lassen, wie der Newton mitsamt Steuerung und ST10-Kamera funktioniert.

Als jahrelanger DSLR-Fotograf habe ich den Umgang mit einer echten CCD-Kamera immer gescheut. Auch noch nachts auf der Sternwarte den Computer anwerfen? -Nein danke!

So betreten Stephan und ich völliges Neuland als Uli uns mit einer Engelsgeduld die ganzen Kabelverbindungen und Softwareeinstellungen erklärt. Stephan macht sich fleißig Notizen, ich habe mittlerweile wieder alles vergessen…

Für mich als Astrofoto-"Knipser" wäre das eh nichts, da muss man sich schon zuhause Gedanken machen, welchen Leitstern man benutzt. Der Nachführchip ist ja fest in der ST10- Kamera integriert. Ich entscheide meist erst was ich fotografiere, wenn ich draußen bin und alles aufgebaut habe.

Nach ein paar Problemen mit Softwaretreibern (hahaha, ich hab's ja geahnt, immer diese Computer) und einem schlecht ausgewuchteten Teleskop (kompensiert durch Ulis ausgefeilte Daumengegendrücktechnik) kommen wir schließlich zu den schwarzweißen Rohbildern.

Für Farbaufnahmen reicht leider die Zeit nicht mehr, wir beschließen für die Farbinformationen auf ältere DSLR-Aufnahmen zurückzugreifen.

Geplättet von den vielen Informationen und glücklich über die tollen Aufnahmen machen wir und weit nach Mitternacht auf den Nachhauseweg.

Achim Schaller